### ФЕДЕРАЛЬНОЕ АГЕНТСТВО ЖЕЛЕЗНОДОРОЖНОГО ТРАНСПОРТА Федеральное государственное бюджетное образовательное учреждение высшего образования «Петербургский государственный университет путей сообщения Императора Александра I» (ФГБОУ ВО ПГУПС)

Кафедра «Экономика и менеджмент в строительстве»

# **РАБОЧАЯ ПРОГРАММА**

*дисциплины*

### Б1.В.13 «ЭКОНОМИКА СТРОИТЕЛЬСТВА МОСТОВ»

для специальности 23.05.06 «Строительство железных дорог, мостов и транспортных тоннелей»

по специализации

«Мосты»

Форма обучения – очная, заочная

Санкт-Петербург 2023 г.

#### **1. Цели и задачи дисциплины**

Рабочая программа дисциплины «Экономика строительства мостов» (Б1.В.13) (далее – дисциплина) составлена в соответствии с требованиями федерального государственного образовательного стандарта высшего образования – специалитета по специальности 23.05.06 «Строительство железных дорог, мостов и транспортных тоннелей» (далее – ФГОС ВО), утвержденного «27» марта 2018 г., приказ Минобрнауки России № 218, с учетом профессионального стандарта 10.011 «Специалист в области проектирования мостовых сооружений», утвержденного приказом Министерства труда и социальной защиты Российской Федерации от 07.07.2022 г. № 402н (зарегистрирован Министерством юстиции Российской Федерации 08.08.2022 г., регистрационный № 69563).

Целью изучения дисциплины «Экономика строительства мостов» является овладение системой конкретных экономических знаний, способствующих повышению эффективности и качества строительства мостовых сооружений.

Для достижения цели дисциплины решаются следующие задачи:

усвоение основных экономических понятий и категорий по курсу;

 изучение процессов обеспечения строительного производства материальнотехническими и трудовыми ресурсами, распределения и расходования различных видов материально-технических ресурсов, а также эффективности их использования;

 обучение навыкам определения объемов строительно-монтажных и вспомогательных работ, а также потребности в трудовых, материально-технических и финансовых ресурсах для их выполнения;

 изучение основ ценообразования в строительстве и определения сметной стоимости строительства мостовых сооружений;

 изучение основ инвестиционной деятельности и методики оценки эффективности инвестиционных проектов;

 развитие умения работать с нормативной, специальной и законодательной литературой для практической производственно-хозяйственной, финансовой и предпринимательской деятельности в строительстве.

### **2. Перечень планируемых результатов обучения по дисциплине, соотнесенных с установленными в программе специалитета индикаторами достижения компетенций**

Планируемыми результатами обучения по дисциплине является формирование у обучающихся компетенций и/или части компетенций. Сформированность компетенций и/или части компетенций оценивается с помощью индикаторов достижения компетенций.

В рамках изучения дисциплины (модуля) осуществляется практическая подготовка обучающихся к будущей профессиональной деятельности. Результатом обучения по дисциплине является формирования у обучающихся практических навыков:

*–* владеть навыками оценки результатов работ и мероприятий, направленных на повышение эффективности производственно-хозяйственной деятельности на участке строительства.

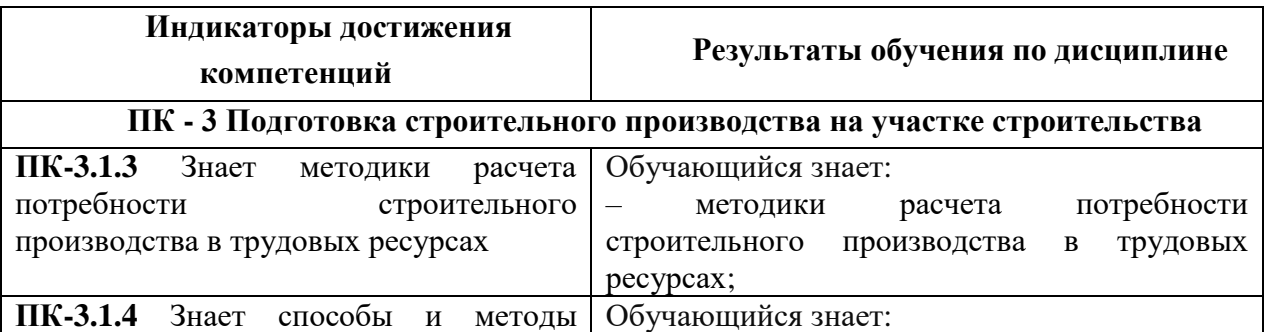

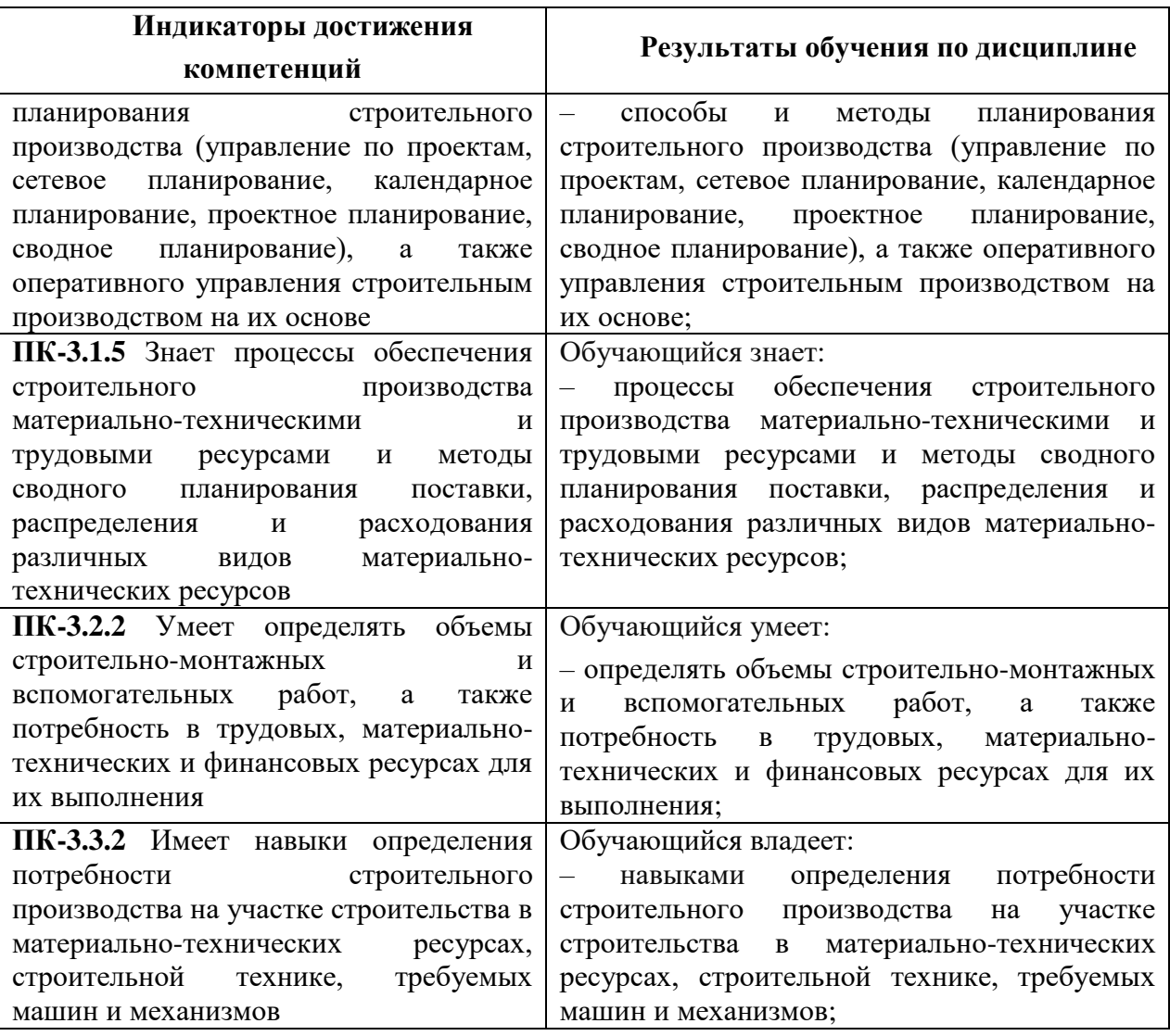

## **3. Место дисциплины в структуре основной профессиональной образовательной программы**

Дисциплина относится к части, формируемой участниками образовательных отношений блока 1 «Дисциплины (модули)».

## **4. Объем дисциплины и виды учебной работы**

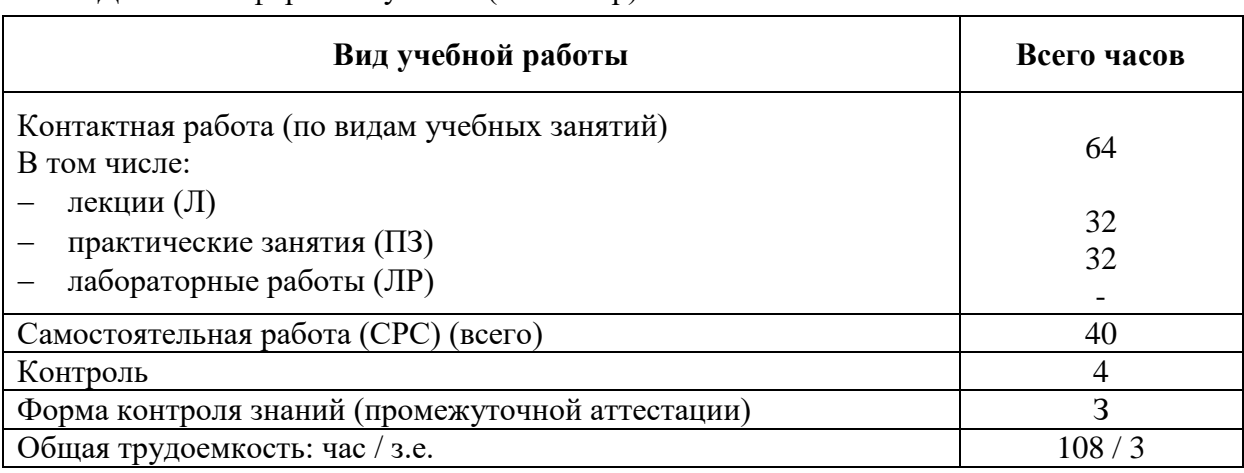

Для очной формы обучения (9 семестр):

Для заочной формы обучения (6 курс):

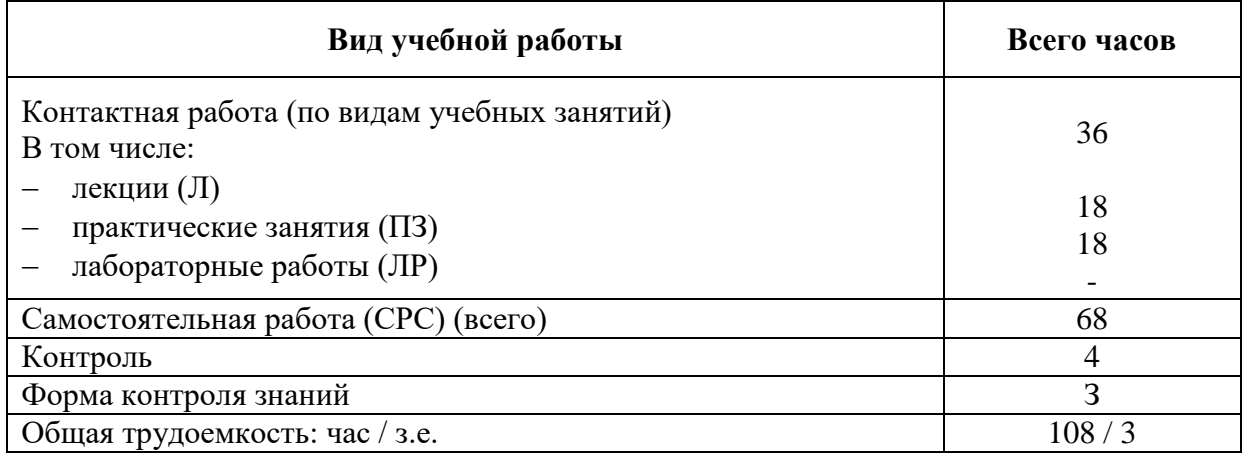

*Примечания: «Форма контроля знаний» – зачет (З).*

# **5. Структура и содержание дисциплины**

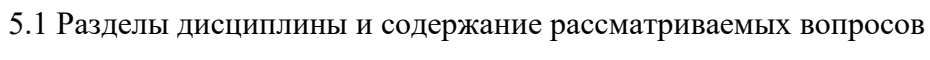

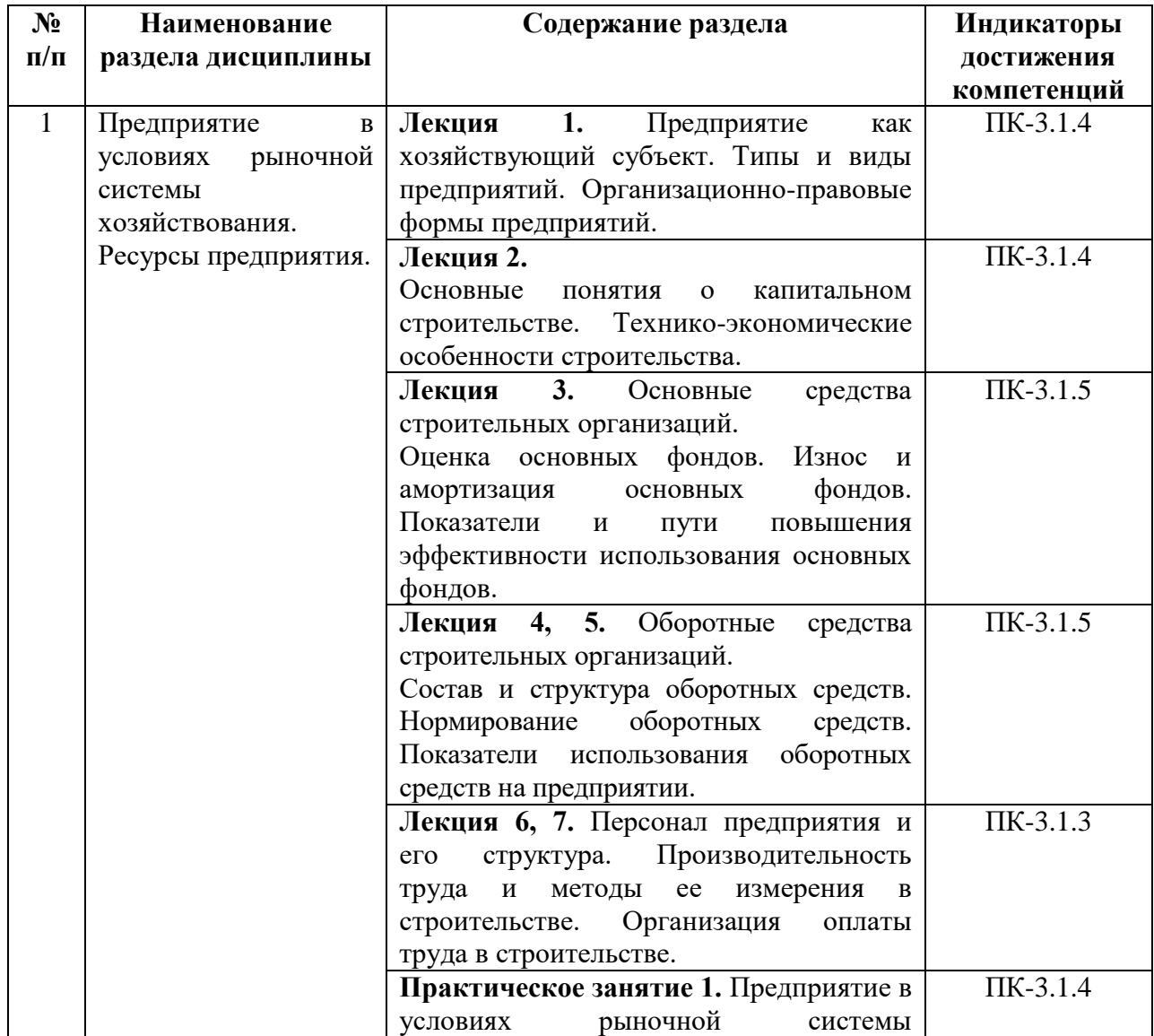

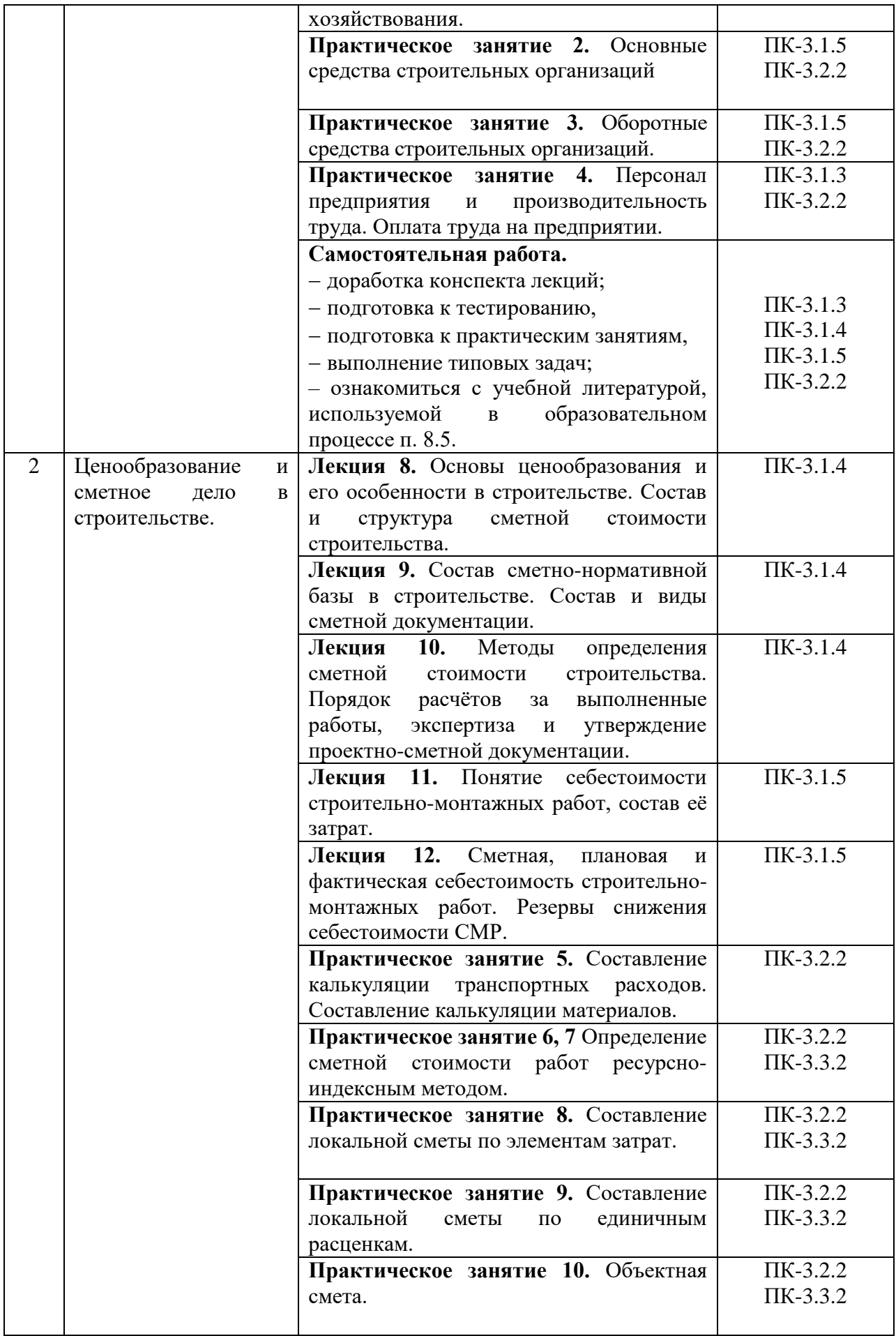

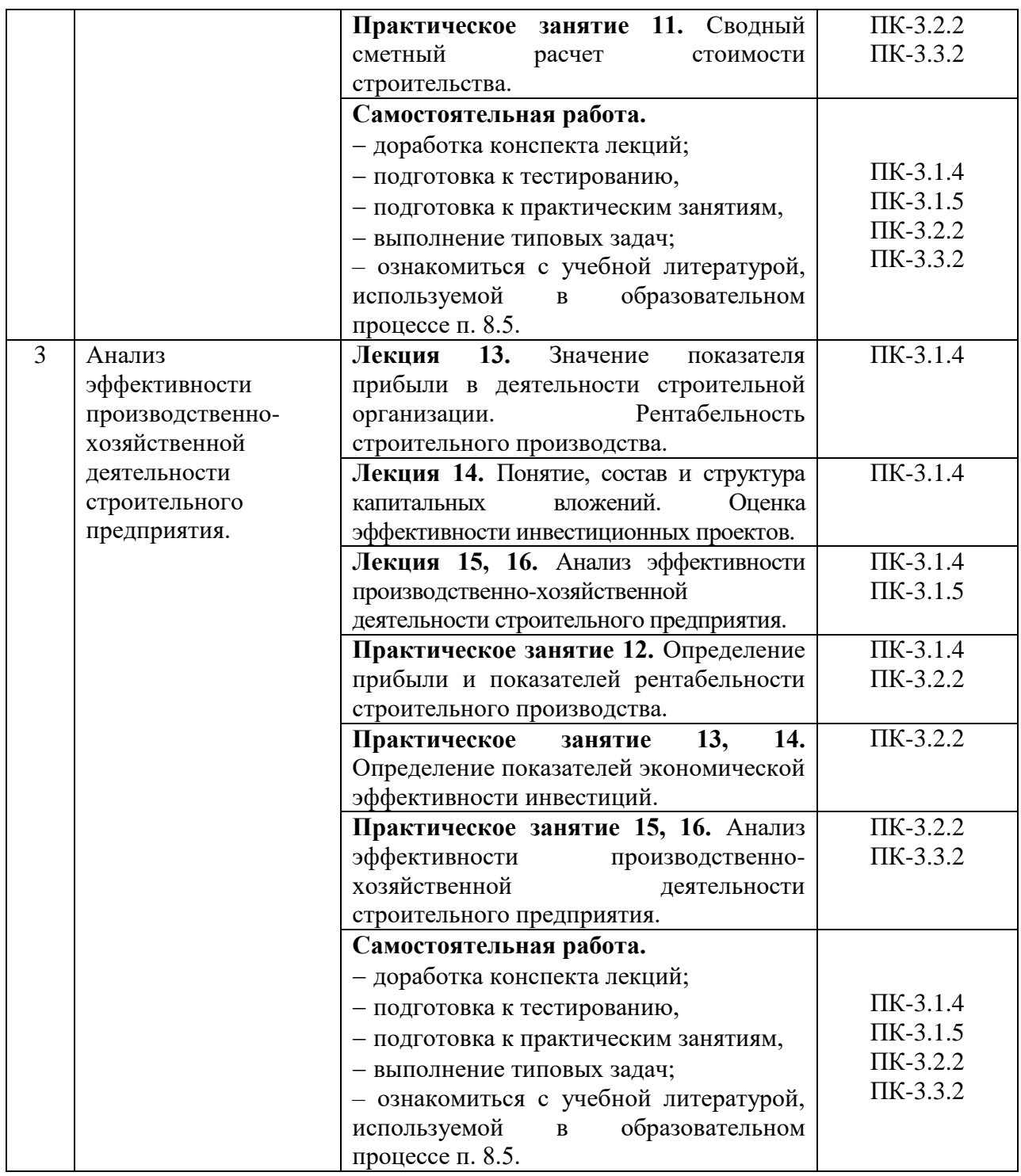

Таблица 5.2.Для заочной формы обучения:

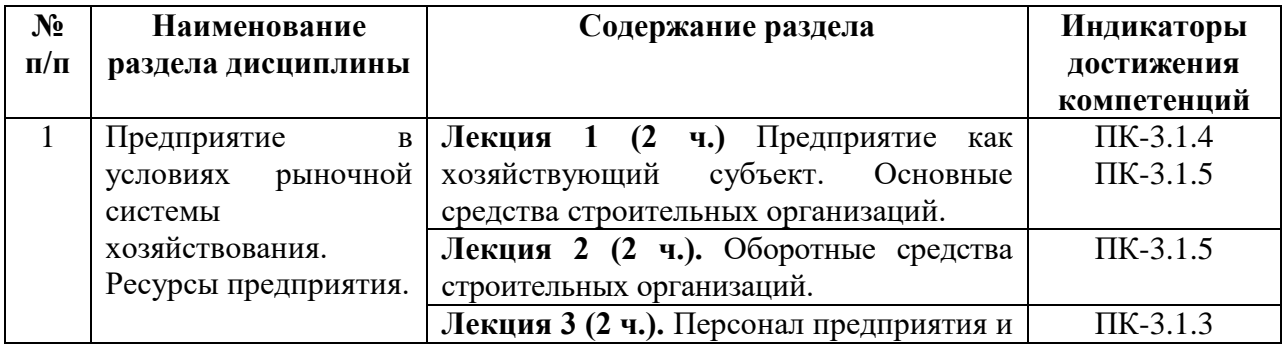

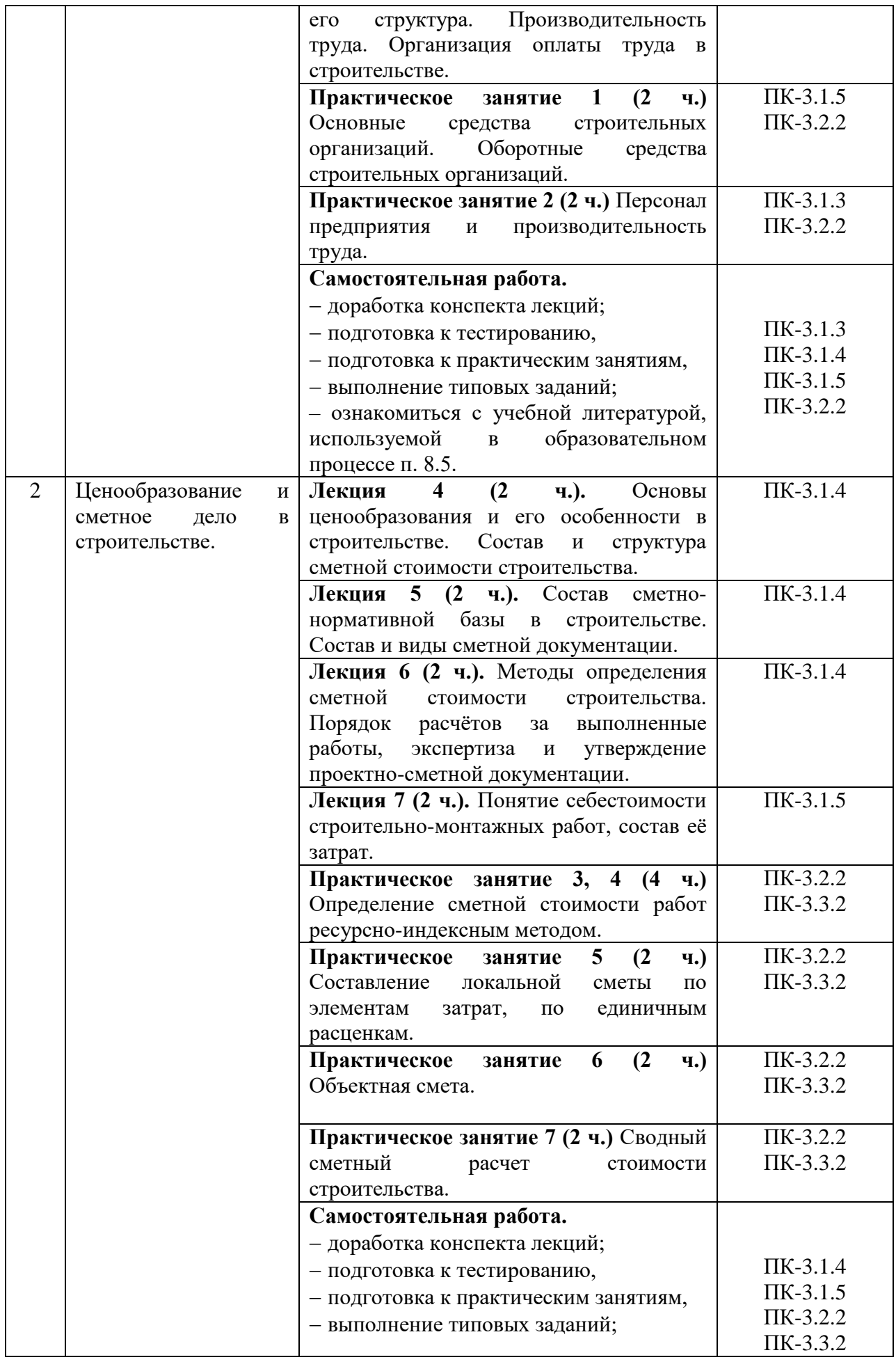

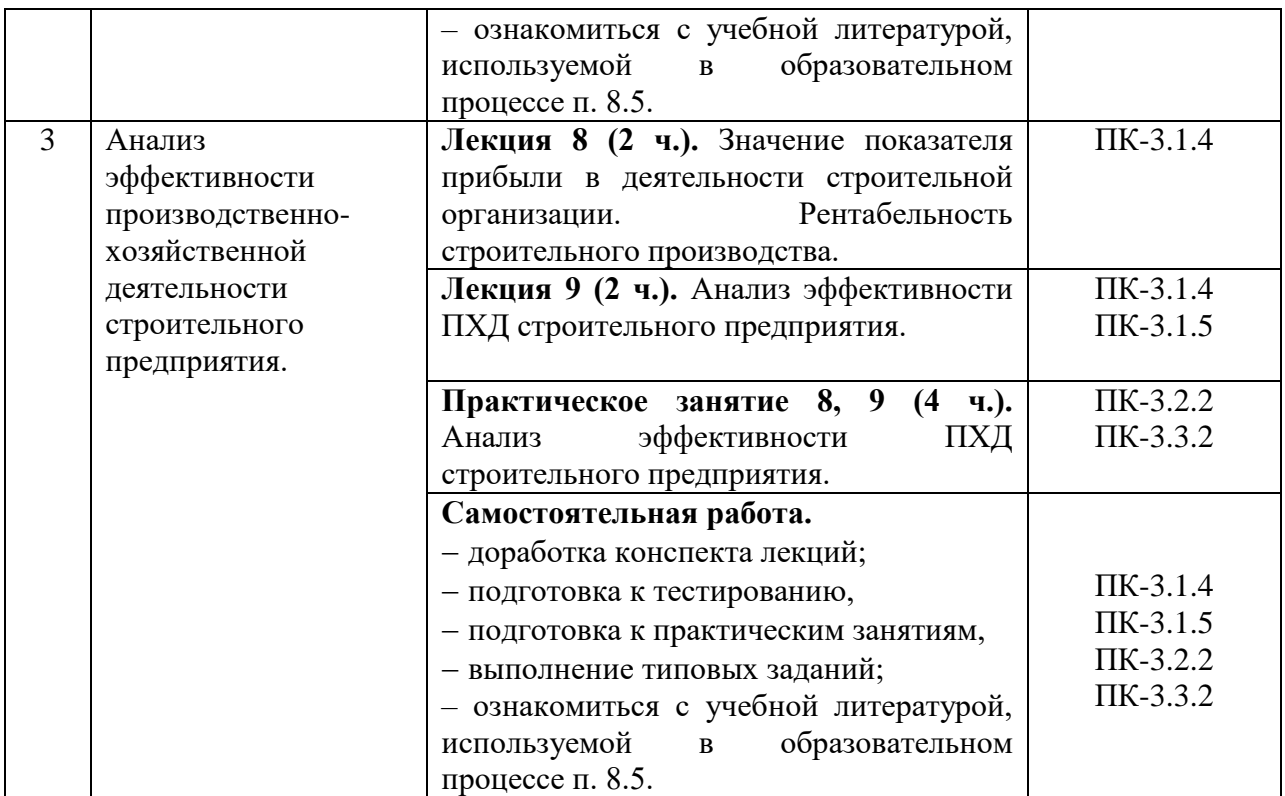

# 5.2 Разделы дисциплины и виды занятий

Таблица 5.3.Для очной формы обучения:

| $N_2$<br>$\Pi/\Pi$               | Наименование раздела<br>дисциплины                                                                  | Л  | $\Pi$ <sub>3</sub> | JIP | <b>CPC</b> | Всего |
|----------------------------------|----------------------------------------------------------------------------------------------------|----|--------------------|-----|------------|-------|
| 1                                |                                                                                                    | 3  | 4                  | 5   | 6          | 7     |
| 1                                | Предприятие в условиях<br>рыночной системы<br>хозяйствования. Ресурсы<br>предприятия.               | 14 | 8                  |     | 10         | 32    |
| 2                                | Ценообразование и сметное дело<br>в строительстве.                                                  | 10 | 14                 |     | 18         | 42    |
| 3                                | Анализ эффективности<br>производственно-хозяйственной<br>деятельности строительного<br>предприятия. | 8  | 10                 |     | 12         | 30    |
|                                  | Итого                                                                                               | 32 | 32                 |     | 40         | 104   |
| Контроль                         |                                                                                                    |    |                    |     |            | 4     |
| Всего (общая трудоемкость, час.) |                                                                                                    |    |                    |     |            | 108   |

# Таблица 5.4.Для заочной формы обучения:

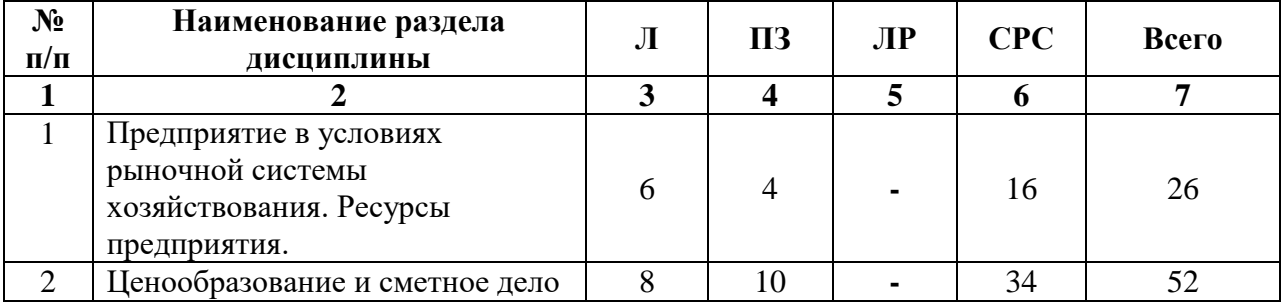

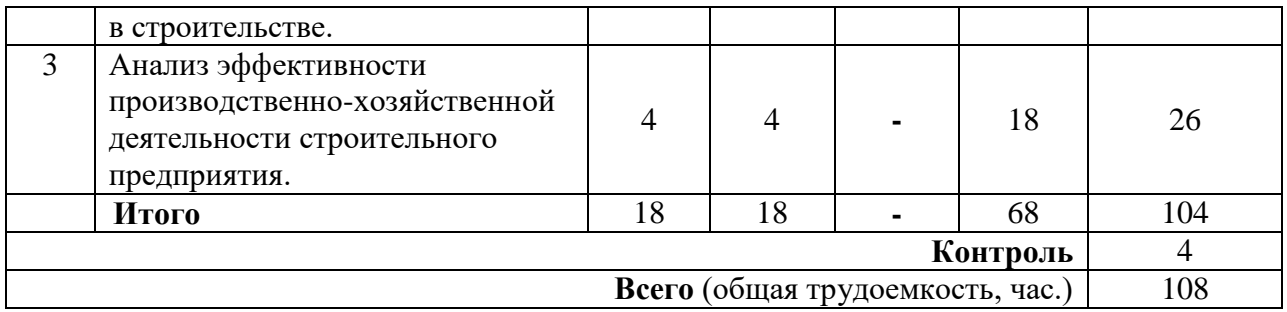

#### **6. Оценочные материалы для проведения текущего контроля успеваемости и промежуточной аттестации обучающихся по дисциплине**

Оценочные материалы по дисциплине является неотъемлемой частью рабочей программы и представлены отдельным документом, рассмотренным на заседании кафедры и утвержденным заведующим кафедрой.

#### **7. Методические указания для обучающихся по освоению дисциплины**

Порядок изучения дисциплины следующий:

1. Освоение разделов дисциплины производится в порядке, приведенном в разделе 5 «Содержание и структура дисциплины». Обучающийся должен освоить все разделы дисциплины, используя методические материалы дисциплины, а также учебнометодическое обеспечение, приведенное в разделе 8 рабочей программы.

2. Для формирования компетенций обучающийся должен представить выполненные задания, необходимые для оценки знаний, умений, навыков и/или опыта деятельности, предусмотренные текущим контролем успеваемости (см. оценочные материалы по дисциплине).

3. По итогам текущего контроля успеваемости по дисциплине, обучающийся должен пройти промежуточную аттестацию (см. оценочные материалы по дисциплине).

### **8. Описание материально-технического и учебно-методического обеспечения, необходимого для реализации образовательной программы по дисциплине**

8.1. Помещения представляют собой учебные аудитории для проведения учебных занятий, предусмотренных программой специалитета, укомплектованные специализированной учебной мебелью и оснащенные оборудованием и техническими средствами обучения, служащими для представления учебной информации большой аудитории: настенным экраном (стационарным или переносным), маркерной доской и (или) меловой доской, мультимедийным проектором (стационарным или переносным).

Все помещения, используемые для проведения учебных занятий и самостоятельной работы, соответствуют действующим санитарным и противопожарным нормам и правилам.

Помещения для самостоятельной работы обучающихся оснащены компьютерной техникой с возможностью подключения к сети «Интернет» и обеспечением доступа в электронную информационно-образовательную среду университета.

8.2. Университет обеспечен необходимым комплектом лицензионного и свободно распространяемого программного обеспечения, в том числе отечественного производства:

операционная система Windows;

– MS Office:

Антивирус Касперский.

8.3. Обучающимся обеспечен доступ (удаленный доступ) к современным профессиональным базам данных:

 Электронно-библиотечная система издательства «Лань». [Электронный ресурс]. – URL: [https://e.lanbook.com/–](https://e.lanbook.com/) Режим доступа: для авториз. пользователей;

 Электронно-библиотечная система ibooks.ru («Айбукс»). – URL: [https:// ibooks.ru](https://e.lanbook.com/)  [/–](https://e.lanbook.com/) Режим доступа: для авториз. пользователей;

 Электронная библиотека ЮРАЙТ. – URL: [https://urait.ru/–](https://urait.ru/) Режим доступа: для авториз. пользователей;

 Единое окно доступа к образовательным ресурсам - каталог образовательных интернет-ресурсов и полнотекстовой электронной учебно-методической библиотеке для общего и профессионального образования». – URL: http://window.edu.ru/ – Режим доступа: свободный.

Словари и энциклопедии. – URL: http://academic.ru/ – Режим доступа: свободный.

 Научная электронная библиотека "КиберЛенинка" - это научная электронная библиотека, построенная на парадигме открытой науки (OpenScience), основными задачами которой является популяризация науки и научной деятельности, общественный контроль качества научных публикаций, развитие междисциплинарных исследований, современного института научной рецензии и повышение цитируемости российской науки. – URL: http://cyberleninka.ru/ – Режим доступа: свободный.

8.4. Обучающимся обеспечен доступ (удаленный доступ) к информационным справочным системам:

– Нормативно-правовая база Консультант Плюс / Некоммерческая интернет-версия [Электронный ресурс]. –URL:<http://base.consultant.ru/–> Режим доступа: свободный;

 Официальный сайт правового сервера Консультант плюс. [Электронный ресурс]. – URL:http://www.consultant.ru/ –Режим доступа: свободный;

 Электронный фонд правовой и нормативно-технической документации. – URL: [http://docs.cntd.ru.](http://docs.cntd.ru/) – Режим доступа: свободный;

 Национальный Открытый Университет "ИНТУИТ". Бесплатное образование. [Электронный ресурс]. – URL: https://intuit.ru/ – Режим доступа: свободный.

8.5. Перечень печатных изданий, используемых в образовательномпроцессе:

1. Павлов, А.С. Экономика строительства в 2 ч. Часть 1: учебник и практикум для вузов / А. С. Павлов. – 2-е изд., перераб. и доп. – Москва: Издательство Юрайт, 2023. – 337 с. – (Высшее образование). – ISBN 978-5-534-13955-6.–Текст: электронный // Образовательная платформа Юрайт [сайт]. - URL: [https://urait.ru/bcode/512491\(](https://urait.ru/bcode/490481)дата обращения: 01.05.2023). –Режим доступа: для авториз. пользователей;

2. Павлов, А.С. Экономика строительства в 2 ч. Часть 2: учебник и практикум для вузов / А.С. Павлов. – 2-е изд., перераб. и доп. – Москва: Издательство Юрайт, 2023. – 416 с. – (Высшее образование). – ISBN 978-5-534-14028-6.– Текст: электронный // Образовательная платформа Юрайт [сайт]. – URL: [https://urait.ru/bcode/512455\(](https://urait.ru/bcode/512455)дата обращения: 01.05.2023). – Режим доступа: для авториз. пользователей;

3. Кукота, А. В. Ценообразование в строительстве: учебное пособие для вузов / А.В. Кукота, Н.П. Одинцова. – 2-е изд., перераб. и доп. – Москва: Издательство Юрайт, 2023. – 201 с. – (Высшее образование). –ISBN 978-5-534-04708-0. – Текст: электронный // Образовательная платформа Юрайт [сайт]. – URL: https://urait.ru/bcode/514639 (дата обращения: 30.04.2023). – Режим доступа: для авториз. пользователей;

4. Постановление Правительства РФ от 16.02.2008 N 87 «О составе разделов

проектной документации и требованиях к их содержанию». – Текст: электронный // Электронный фонд правовых и нормативно-технических документов [сайт]. – URL: <https://docs.cntd.ru/document/902087949> (дата обращения: 30.04.2023);

5. Методика определения сметной стоимости строительства, реконструкции, капитального ремонта, сноса объектов капитального строительства, работ по сохранению объектов культурного наследия (памятников истории и культуры) народов Российской Федерации на территории Российской Федерации (утв. Приказом Минстроя России [№](https://minstroyrf.gov.ru/upload/iblock/e88/812-prikaz.pdf)   $421/\text{np}$  от 04.08.2020 года). – Текст: электронный // Минстрой России: [сайт]. –URL: <https://docs.cntd.ru/document/565649004> (дата обращения: 30.04.2023);

6. [Методика по разработке и применению нормативов накладных расходов](https://minstroyrf.gov.ru/upload/iblock/7e1/Metodika-NR-itogovaya-versiya-_-v-minyust.pdf) при определении сметной стоимости строительства, реконструкции, капитального ремонта, сноса объектов капитального строительства» (утв. Приказом Минстроя России [№ 812/пр](https://minstroyrf.gov.ru/upload/iblock/e88/812-prikaz.pdf) от 21.12.2020 года). – Текст: электронный // Минстрой России: [сайт]. –URL: [https://docs.cntd.ru/document/573956584?marker=7D20K3\(](https://docs.cntd.ru/document/573956584?marker=7D20K3)дата обращения: 30.04.2023);

7. [Методика по разработке и применению нормативов сметной прибыли](https://minstroyrf.gov.ru/upload/iblock/b95/Metodika-smetnoy-pribyli.pdf) при определении сметной стоимости строительства, реконструкции, капитального ремонта, сноса объектов капитального строительства (утв. Приказом Минстроя России [№ 774/пр](https://minstroyrf.gov.ru/upload/iblock/330/prikaz.pdf) от 11.12.2020 года). – Текст: электронный // Минстрой России: [сайт]. –URL: [https://docs.cntd.ru/document/573598898\(](https://docs.cntd.ru/document/573598898)дата обращения: 30.04.2023);

8. Государственные элементные сметные нормы на строительные работы (ГЭСН-2001). – Текст: электронный // Минстрой России: [сайт]. – [URL:https://www.minstroyrf.gov.ru/trades/view.gesn-2020.php\(](https://www.minstroyrf.gov.ru/trades/view.gesn-2020.php)дата обращения: 30.04.2023);

9. Методика определения затрат на строительство временных зданий и сооружений, включаемых в сводный сметный расчет стоимости строительства объектов капитального строительства (утв. Приказом Минстроя России [№332/пр](https://minstroyrf.gov.ru/upload/iblock/330/prikaz.pdf) от 19.06.2020 года). – Текст: электронный // Минстрой России: [сайт]. –URL: [https://docs.cntd.ru/document/542672440\(](https://docs.cntd.ru/document/542672440)дата обращения: 30.04.2023);

10. Методика определения дополнительных затрат при производстве работ в зимнее время (утв. Приказом Минстроя России №325/пр от 25.05.2021). – Текст: электронный // Минстрой России: [сайт]. -URL: [https://docs.cntd.ru/document/607806359\(](https://docs.cntd.ru/document/607806359)дата обращения: 30.04.2023);

11. Современные сметные комплексы в строительстве: [электронное учебное пособие] / Е. В. Казаку, А. И. Курочкин, А. А. Леонтьев, Т. В. Наркевская. – Санкт-Петербург : ФГБОУ ВО ПГУПС, 2002. – 76 с. – 1 CD-ROM. – Систем. требования: IntelPentium 1,6 GHz и более ; 256 Мб (RAM) ; MicrosoftWindowsXP и выше ; Firefox (3.0 и выше) или IE (7 и выше) или Opera (10.00 и выше), FlashPlayer, AdobeReader. – Загл. с титул. Экрана.

8.6. Перечень ресурсов информационно-телекоммуникационной сети «Интернет», используемых в образовательном процессе:

 Личный кабинет ЭИОС [Электронный ресурс]. – URL: [https://my.pgups.ru/.](https://my.pgups.ru/) – Режим доступа: для авториз. пользователей;

 Электронная информационно-образовательная среда. [Электронный ресурс]. – URL: [https://sdo.pgups.ru](https://sdo.pgups.ru/) – Режим доступа: для авториз. пользователей.

Разработчик рабочей программы, доцент Сергеров и Самир Е.В. Зверева «11» «апреля» 2023 г.